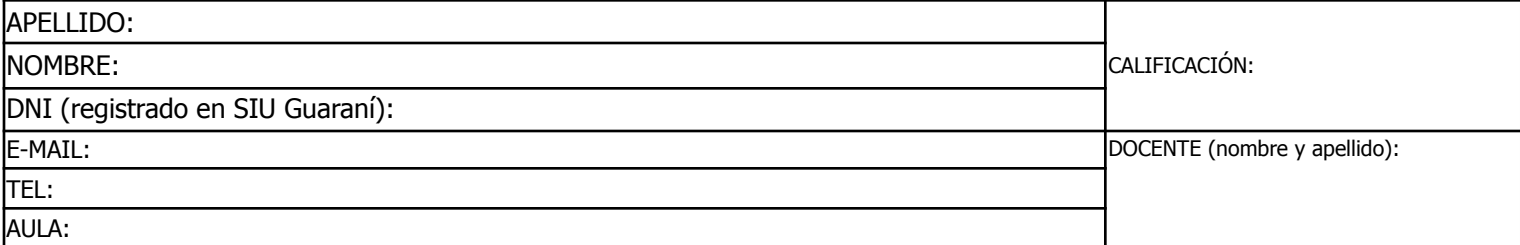

Duración del examen: 1:20h. Completar con **letra clara, mayúscula e imprenta**. El examen consta de 11 preguntas de opción múltiple. Cada pregunta tiene una y sólo una respuesta correcta.

Las respuestas deben completarse con una X en la siguiente matriz:

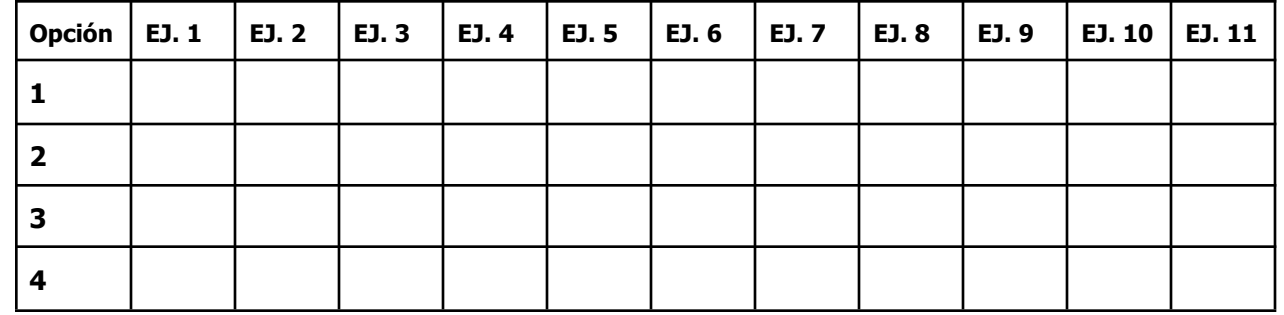

iATENCIÓN! Las respuestas sólo se considerarán válidas si se encuentran en la matriz. De haber diferencias entre **la opción seleccionada en el ejercicio y en la matriz, se considerará como válida la de la matriz.**

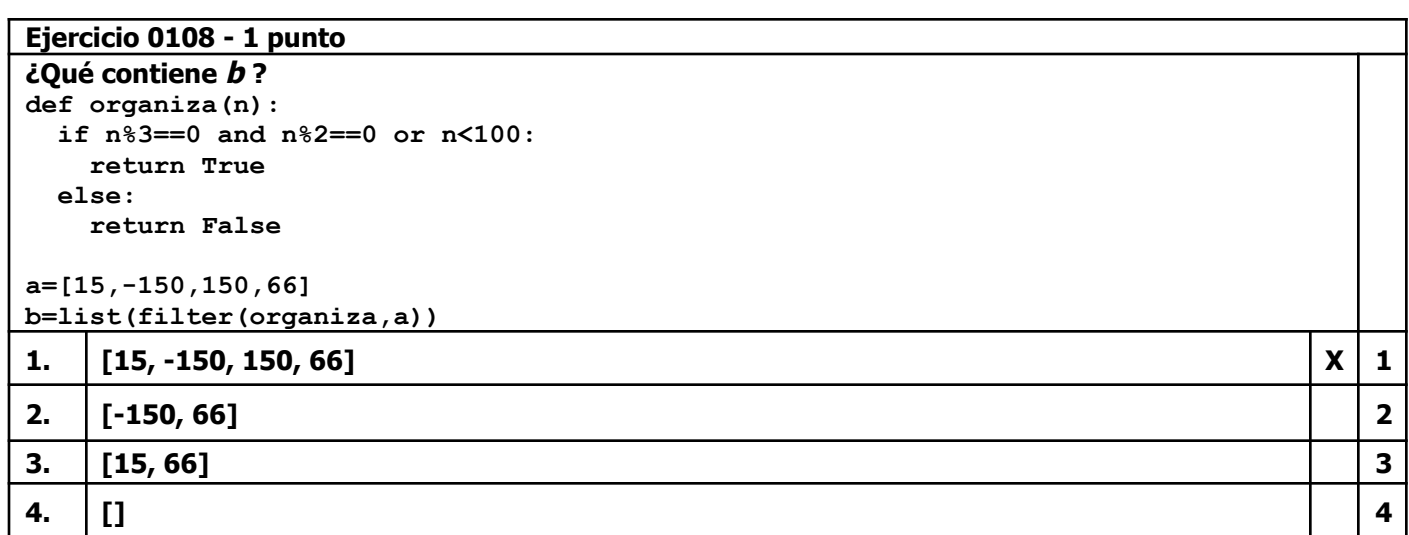

```
Ejercicio 0208 - 1 punto
¿Cuál versión de la función ingreso() valida correctamente los datos de acceso a una cuenta de
mail? Deben coincidir usuario y password
def ingreso(usr):
   -
   -
# users contiene dirección de mail:[password,usuario]
users={'info@usina.com.ar':['X25fc230','joanaBur'],
        'iro@hotmail.com':['Irma1211','rojas_27'],
        'ergo@gmail.com':['joacoS01','infoGENERAL']}
while not ingreso(users):
  print('Datos de Acceso Erróneos')
1.
     def ingreso(usr):
       usuario=input('Usuario: ')
       passw=input('Password: ').lower()
       resp=False
       for datos in usr:
          if usr[datos][0]==usuario:
           resp=True
       return resp
                                                                                          1
```
r

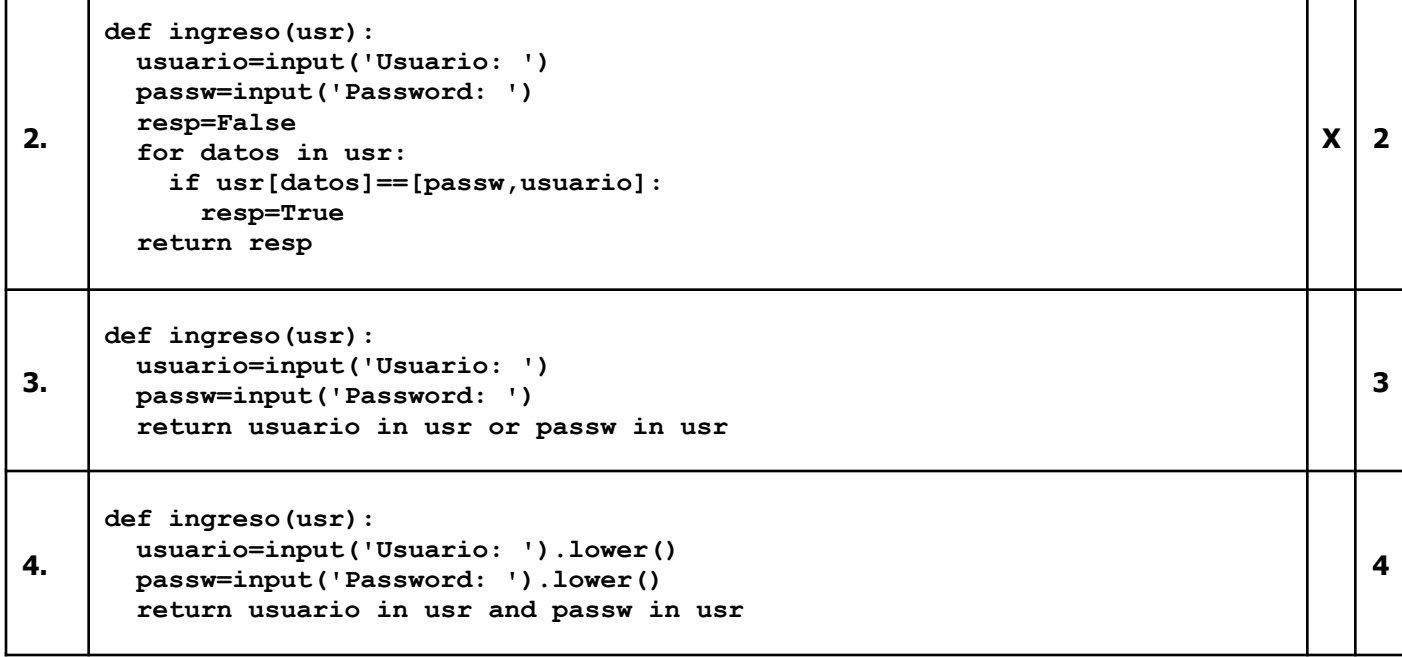

## **Ejercicio 0308 - 1 punto**

**a=open(arch,'r')**

**return a**

**¿Cuál versión de la función abreParaLeer() evita la interrupción del programa por un fallo de archivo no encontrado en el caso de que el archivo no se encuentre? Nota: Se espera que la función evite la parada del programa por ese fallo y eventualemente cree un archivo nuevo, sólo si no existe def abreParaLeer(arch): - datos=abreParaLeer('uno.txt') - datos.close() 1. def abreParaLeer(arch): a=open(arch,'r') try: return a except FileNotFoundError: a=open(arch,'w') a.close() a=open(arch,'r') return a 1 2. def abreParaLeer(arch): try: a=open(arch,'r') return a except FileNotFoundError: print('No existe',arch) 2 3. def abreParaLeer(arch): a=open(arch,'w') try: a=open(arch) return a except: a=open(arch,'w') a.close() a=open(arch,'r') return a 3 4. def abreParaLeer(arch): try: a=open(arch,'r') return a except FileNotFoundError: a=open(arch,'w') a.close()**  $\mathbf{X}$  | 4

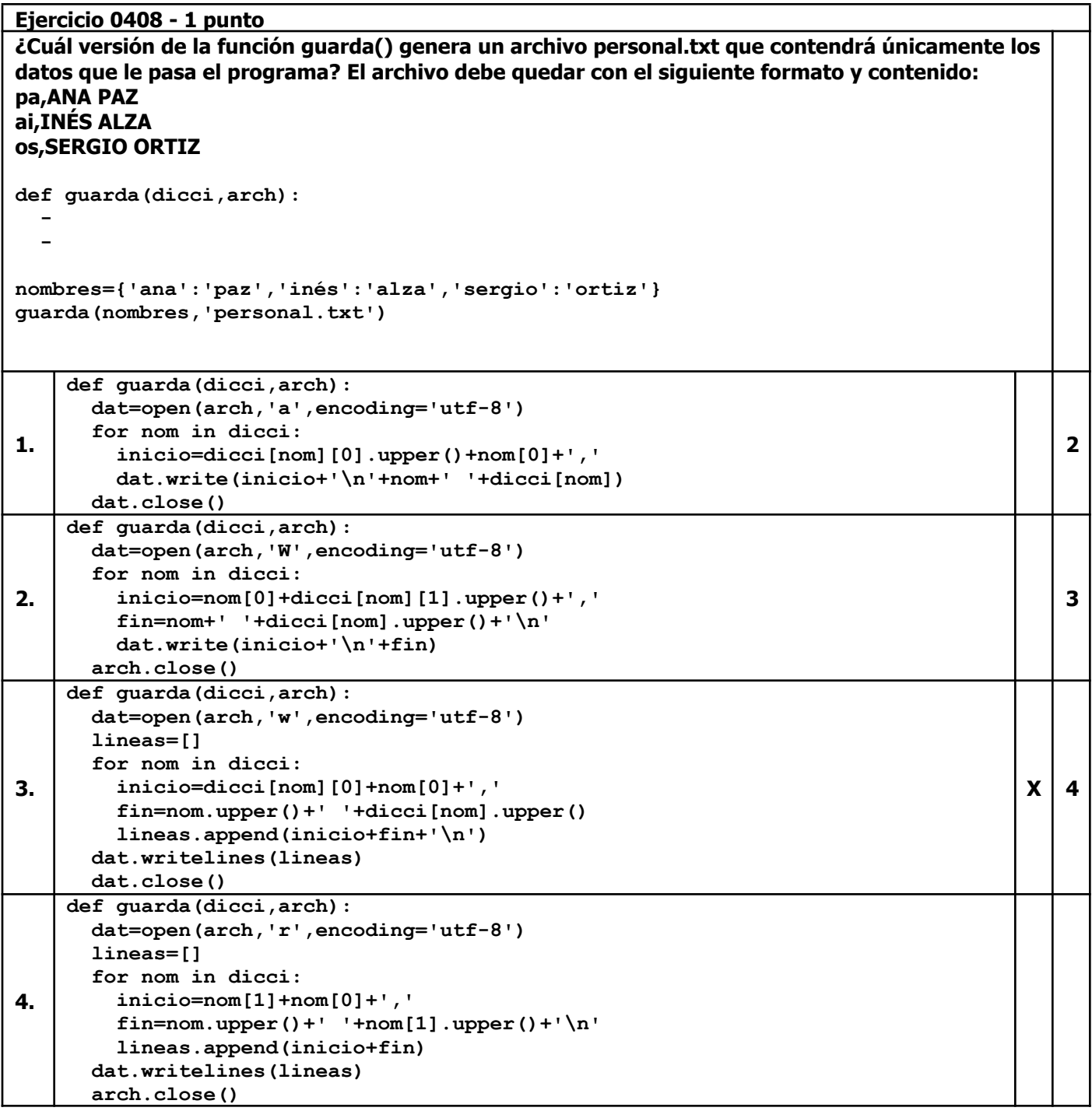

# **Ejercicio 0508 - 1 punto Dado el siguiente DataFrame lluvias:**

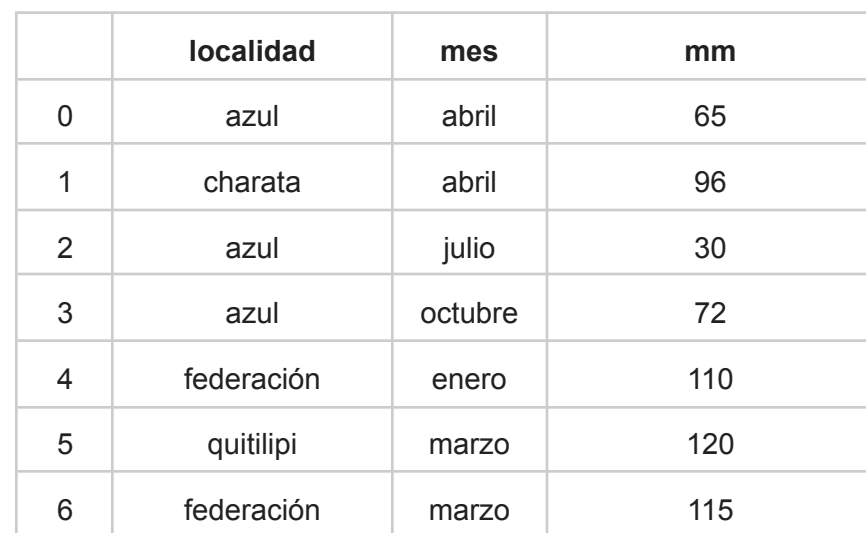

**Que contiene 7 filas y 3 columnas: localidad, mes y precipitación total registrada en mm (mm).**

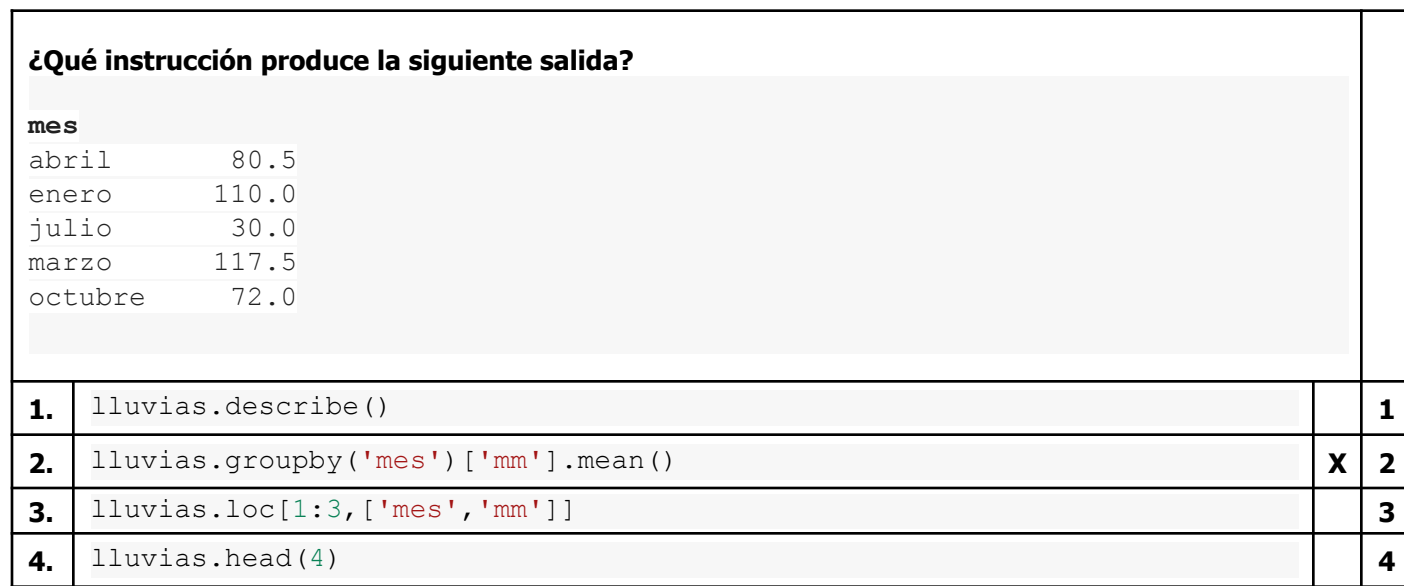

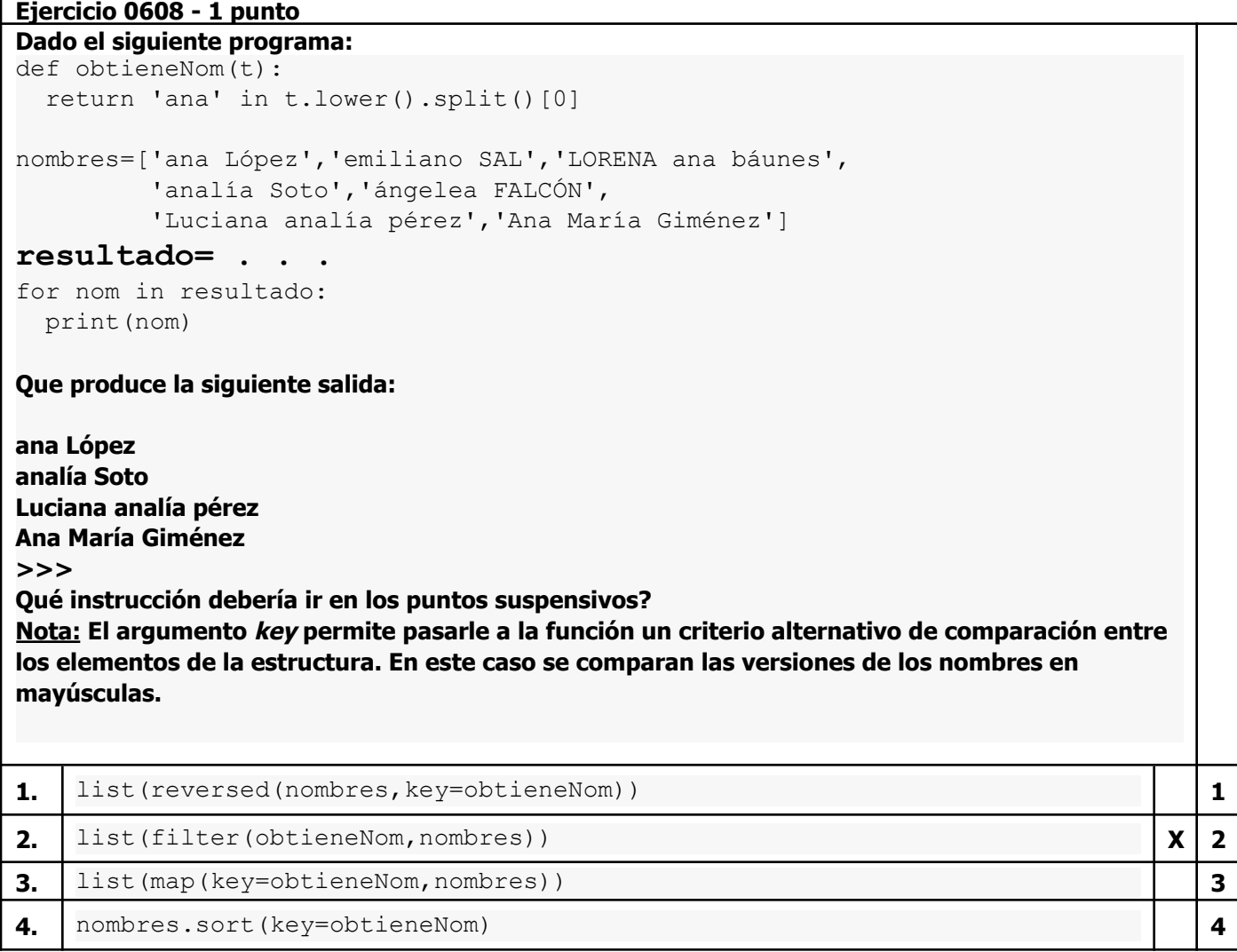

**Ejercicio 0708 - 1 punto**

```
Dado el siguiente programa:
print('Elimina Elementos de')
nombres=['julio','ana','inés','juan','lía']
print(nombres)
sigue=True
respSi=('s','si','sipi','sisi','oki','dale')
while sigue:
  opc=input('Saca? (si/no) ')
  if opc.lower() in respSi:
    try:
      elimina=nombres.pop()
    except IndexError:
     sigue=False
  else:
    sigue=False
```
#### **Y los siguientes ingresos:**

```
Elimina Elementos de
['julio', 'ana', 'inés', 'juan', 'lía']
Saca? (si/no) s
Saca? (si/no) S
Saca? (si/no) SIPI
Saca? (si/no) DALE
Saca? (si/no) si
Saca? (si/no) sisi
```
**¿Qué contenido tendrá nombres al finalizar?**

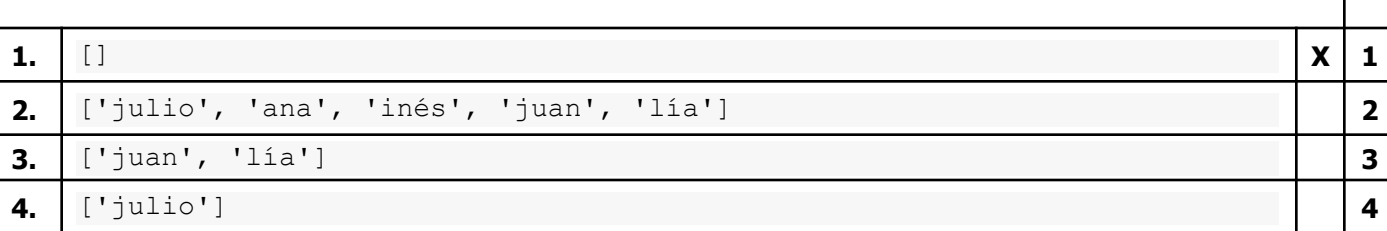

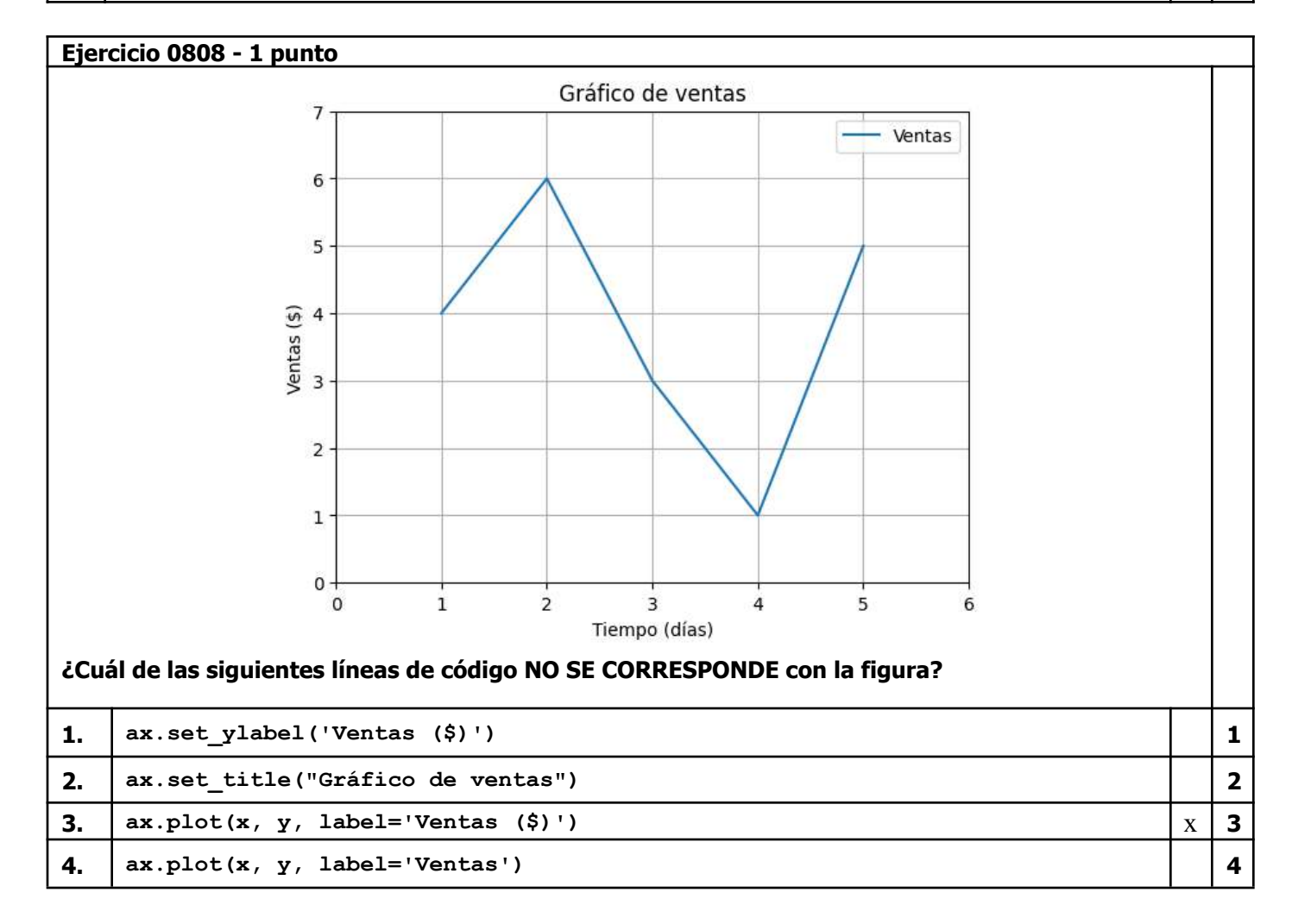

## **Ejercicio 0908 - 1 punto Dado el siguiente programa**

```
archivo = open("archivo.txt", "r")
lineas = archivo.readlines()
archivo.close()
for linea in lineas:
 campos = linea.split(";")
 nombre = tuple(campos[0].split(","))
 direcccion = tuple(campos[1].split(","))
 print(f"Nombre: {nombre[0]} {nombre[1]}")
  print(f"Dirección: {direcccion[0]} {direcccion[1]}")
```
### **Cuando se ejecuta imprime**

**Nombre: Luis Huergo Dirección: Paseo Colón 850 Nombre: Elisa Bachofen Dirección: Las Heras 2214**

### **¿ Cúal es la estructura de archivo.txt ?**

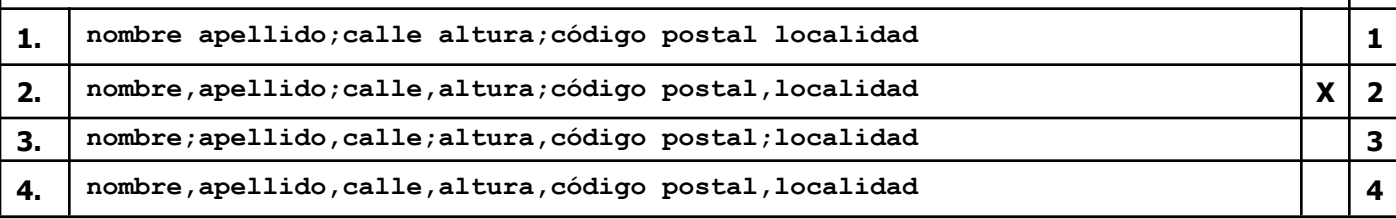

**1**

**2**

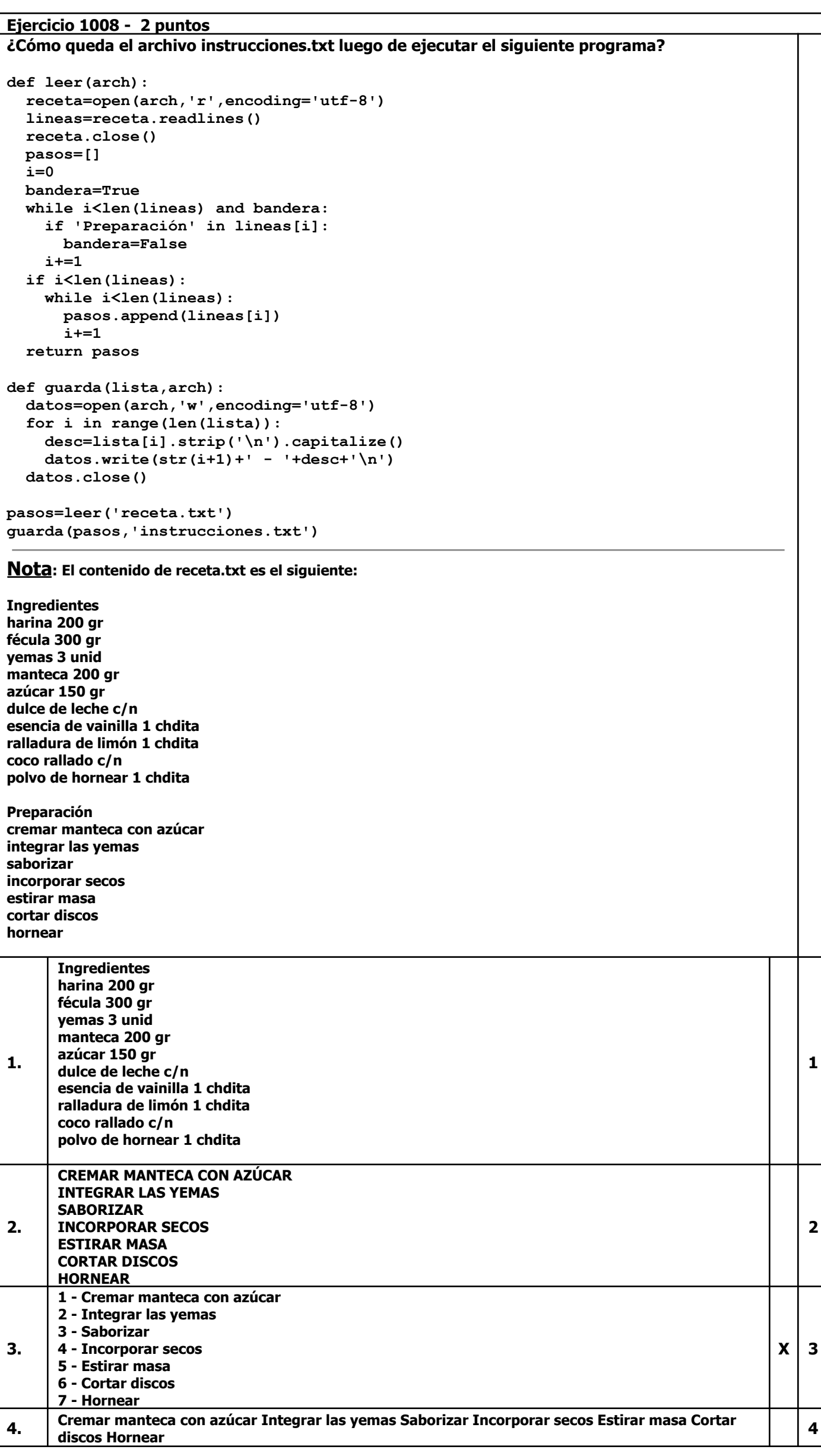

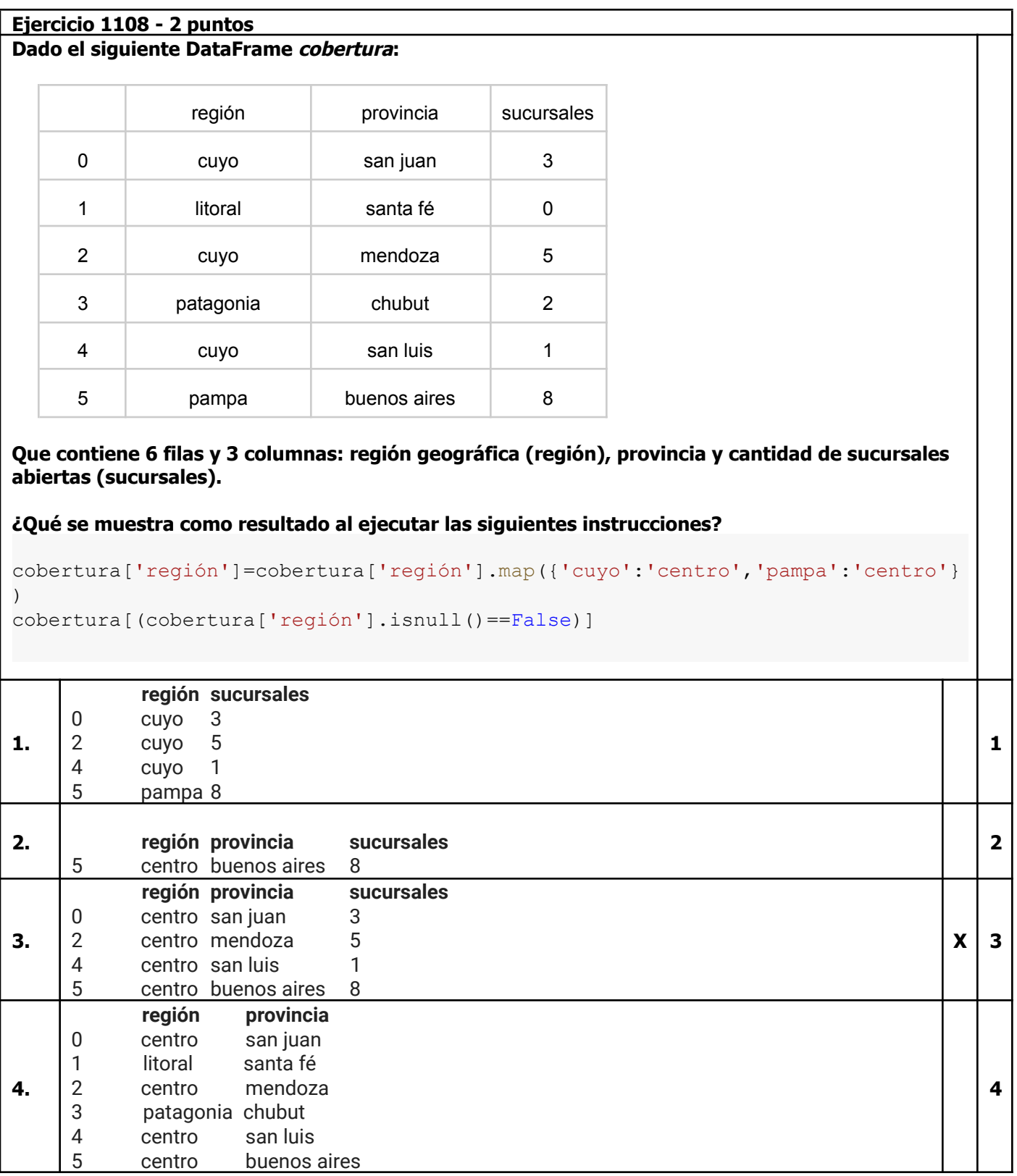